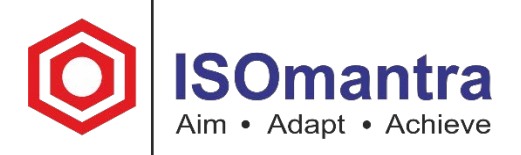

# SIPOC Diagram

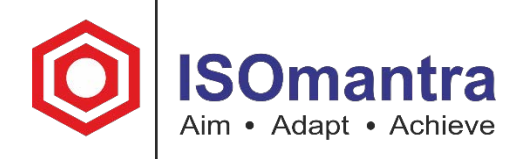

# Class Agenda

- 1. Welcome and Introductions
- 2. SIPOC Defined
- 3. How can SIPOC be used?
- 4. How It Works
- 5. An Example
- 6. In-class Exercise
- 7. Summary

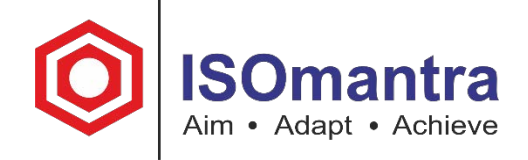

# SIPOC Defined

SIPOC is an acronym standing for

- 1. S = Supplier(s)
- 2. I = Input(s) & key requirements
- $3.$  P = Process
- 4.  $O = Output(s)$  & key requirements
- 5.  $C =$  Customer(s)

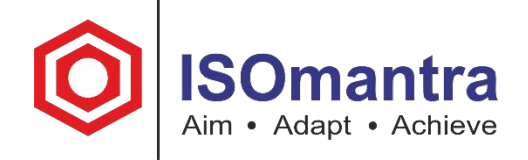

# SIPOC Diagram Defined

- A SIPOC Diagram is a visual representation of a high-level process map; including suppliers & inputs into the process and outputs & customers of the process
- Visually communicates the scope of a project

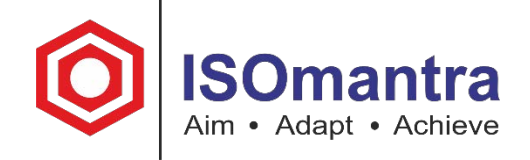

# How can SIPOC be used?

SIPOC Diagrams help a team and its sponsor(s) agree on project boundaries and scope

A SIPOC helps teams verify that

- inputs match outputs of upstream processes
- $\bullet$ outputs match inputs of downstream processes

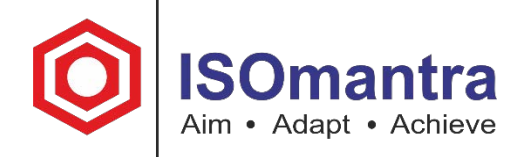

# Brainstorming Exercise

# How can SIPOC be used in your organization?

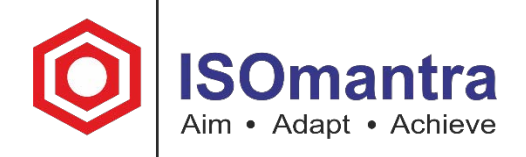

# Brainstorming Exercise

# How can SIPOC be used in your organization?

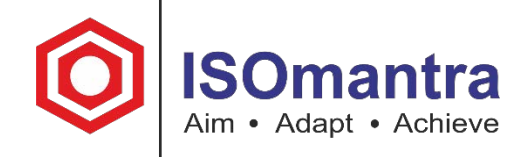

# How a SIPOC works

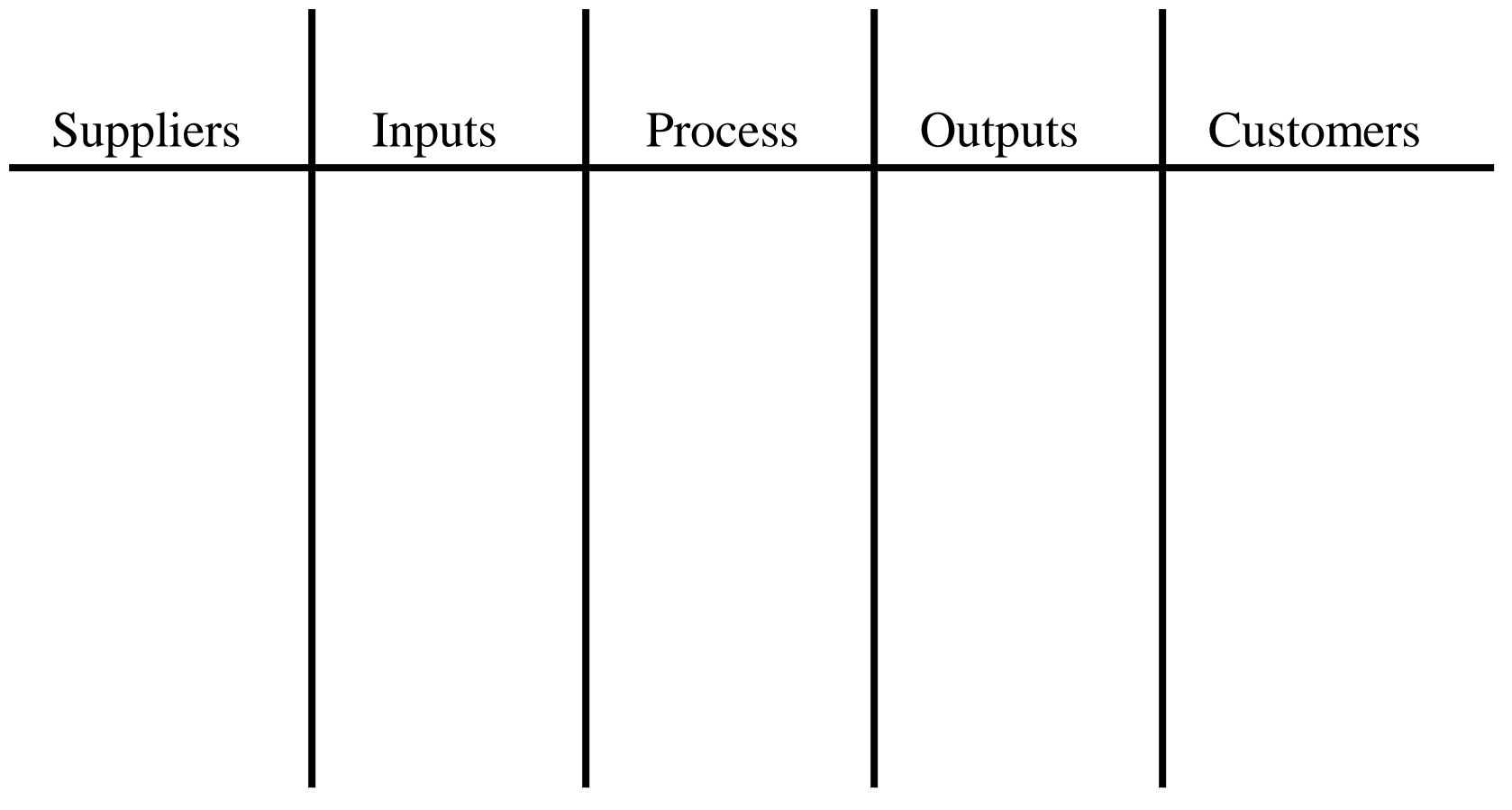

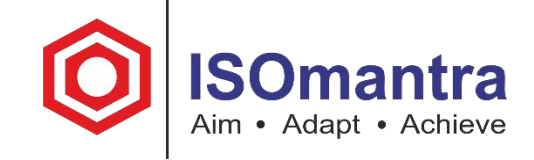

#### Step 1: Begin with the high-level process map

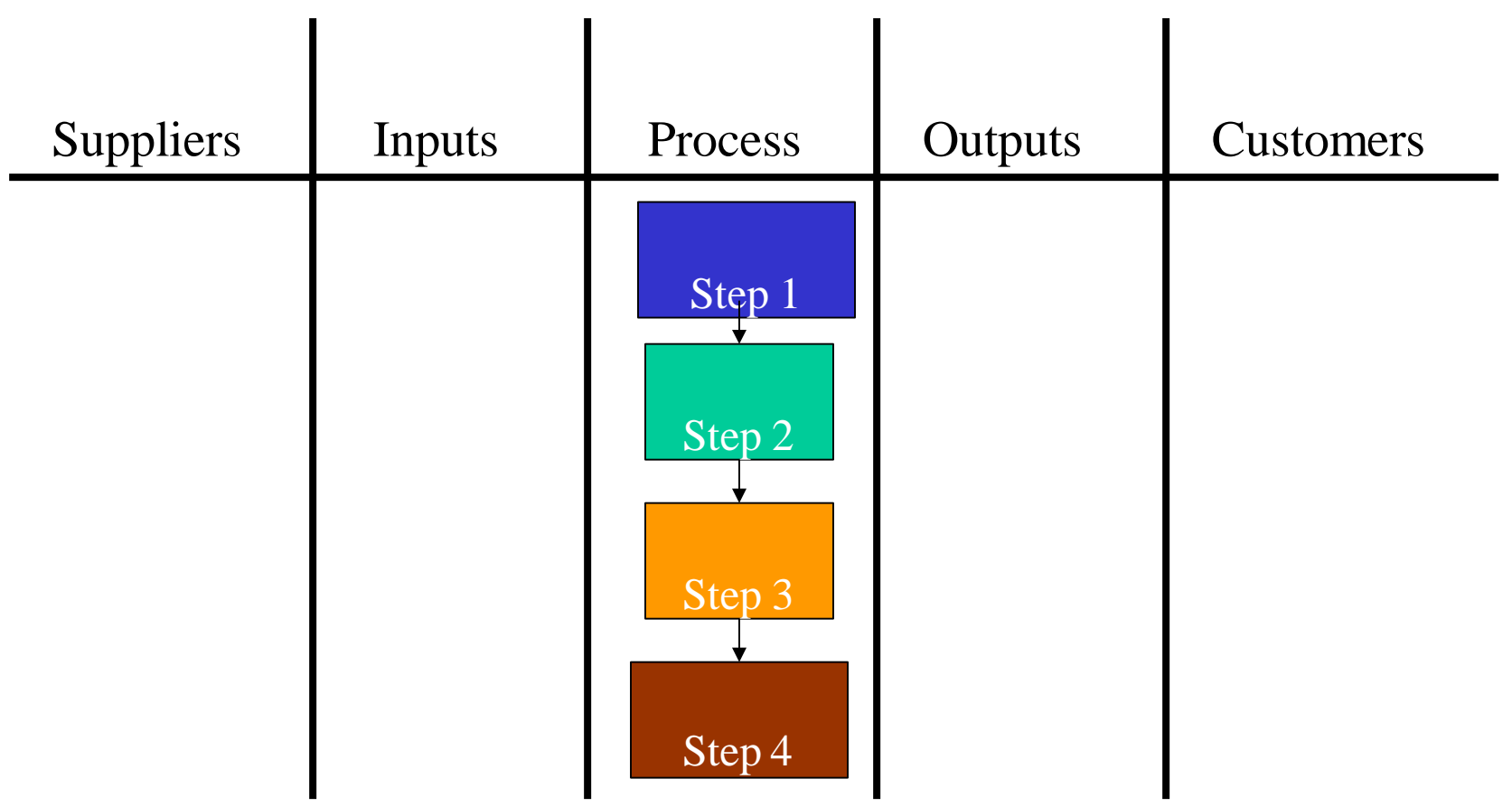

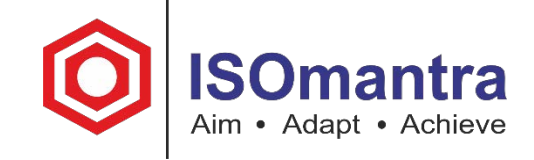

#### Step 2: List all of the outputs from the process

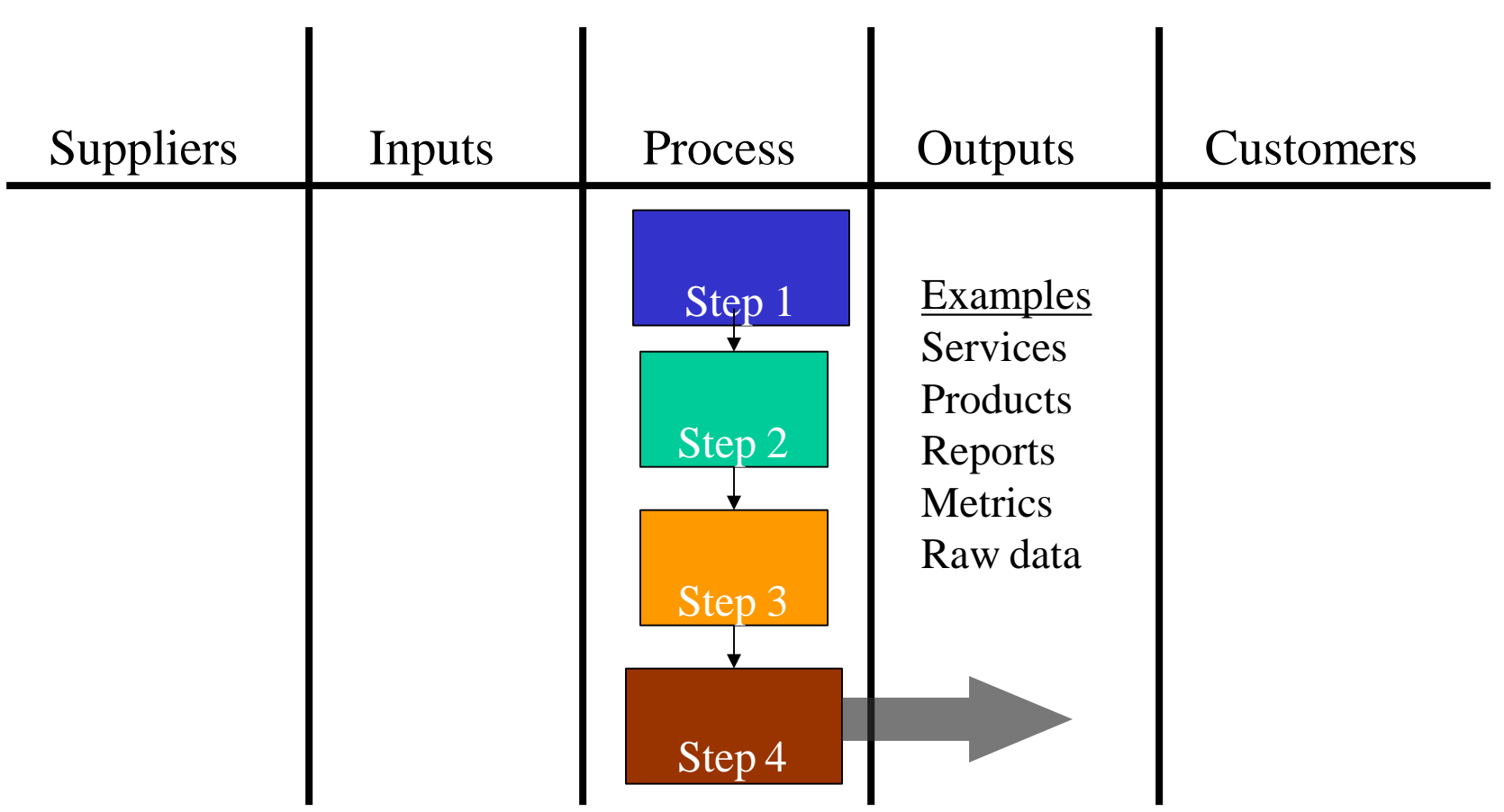

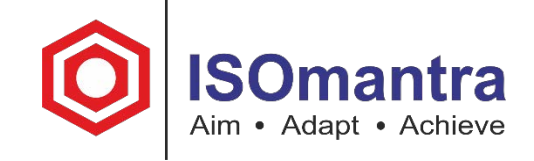

# Step 3: Identifying the customers receiving the outputs

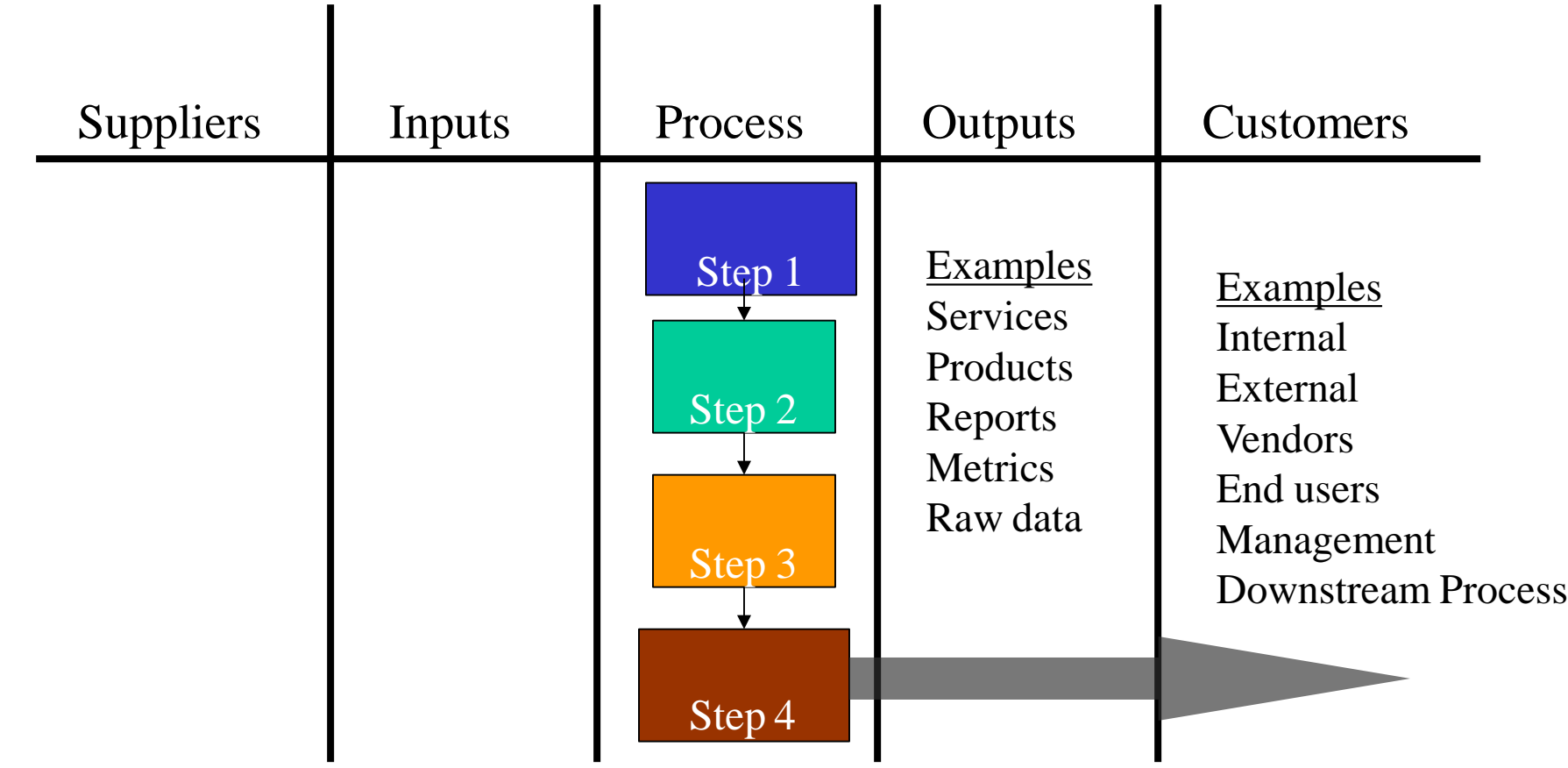

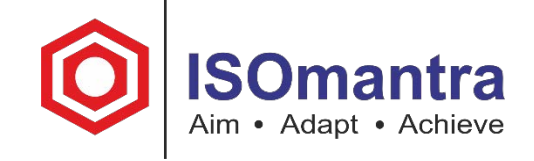

### Step 4: List all of the inputs into the process

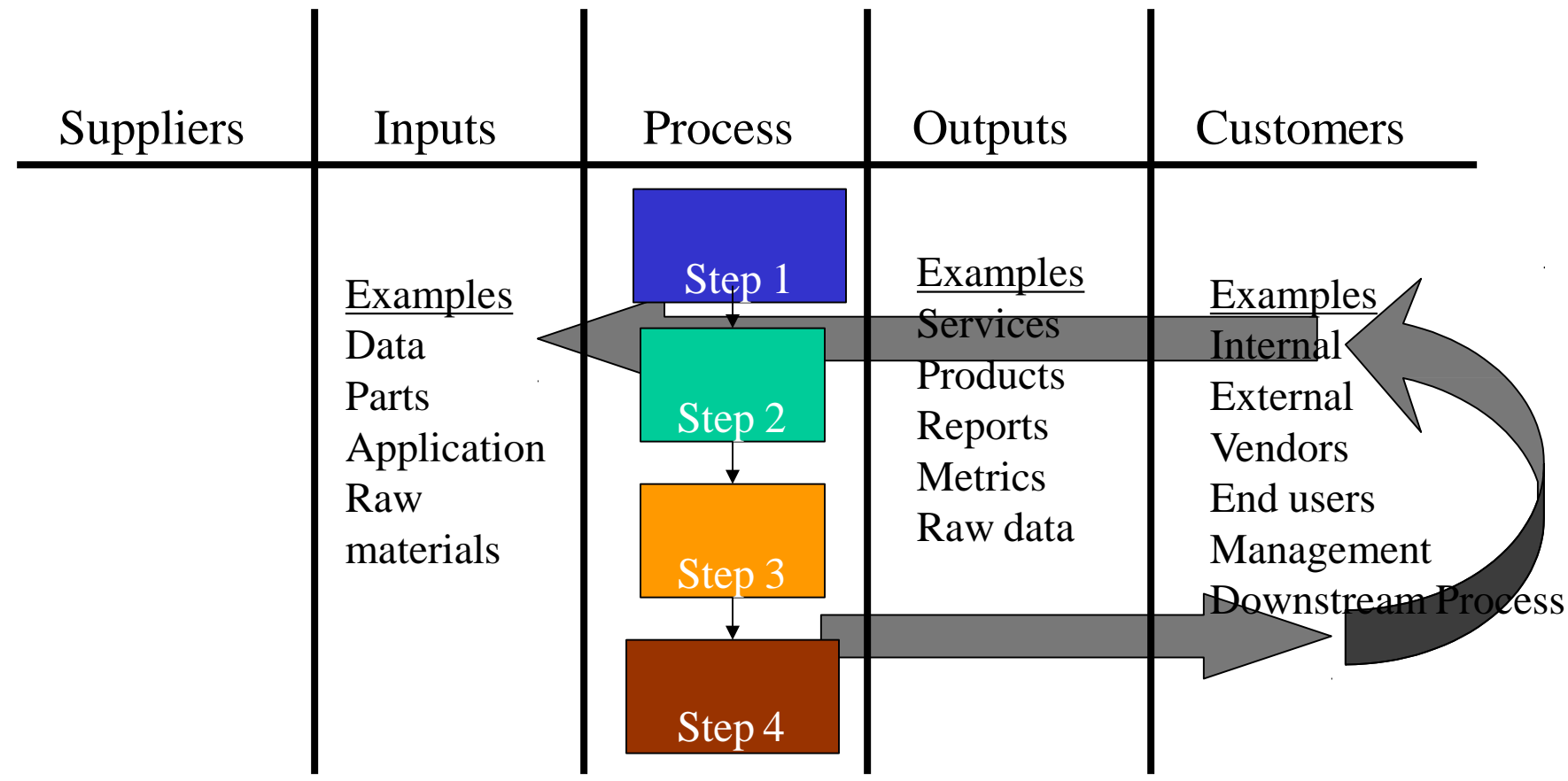

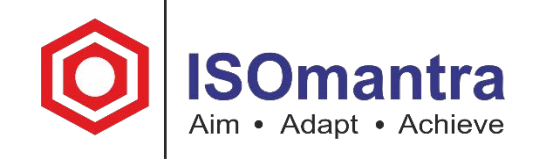

# Step 5: Identify the suppliers of the process

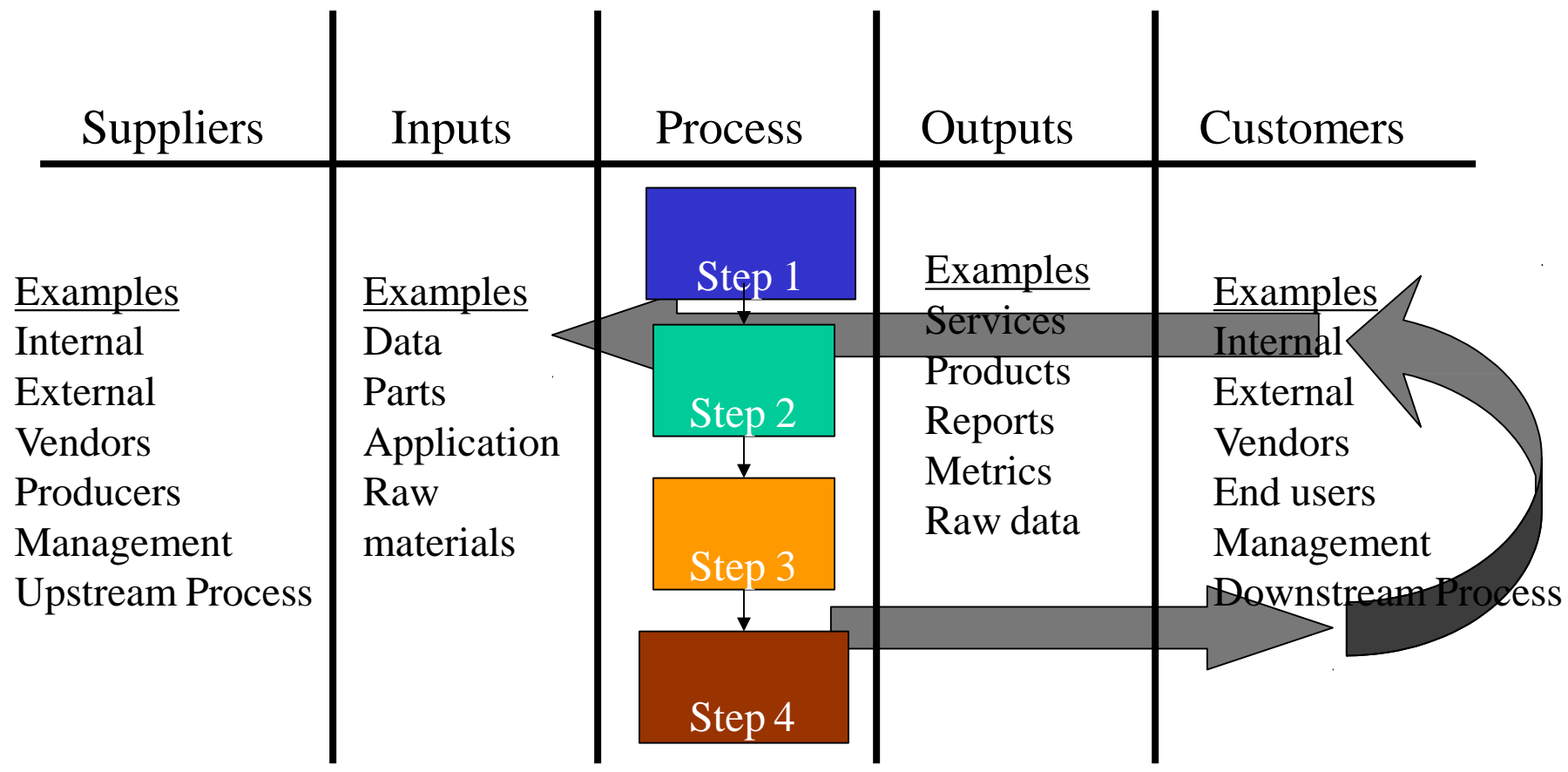

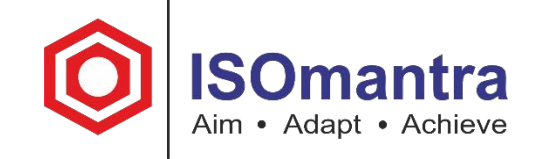

# An Example: Mowing the Lawn

I

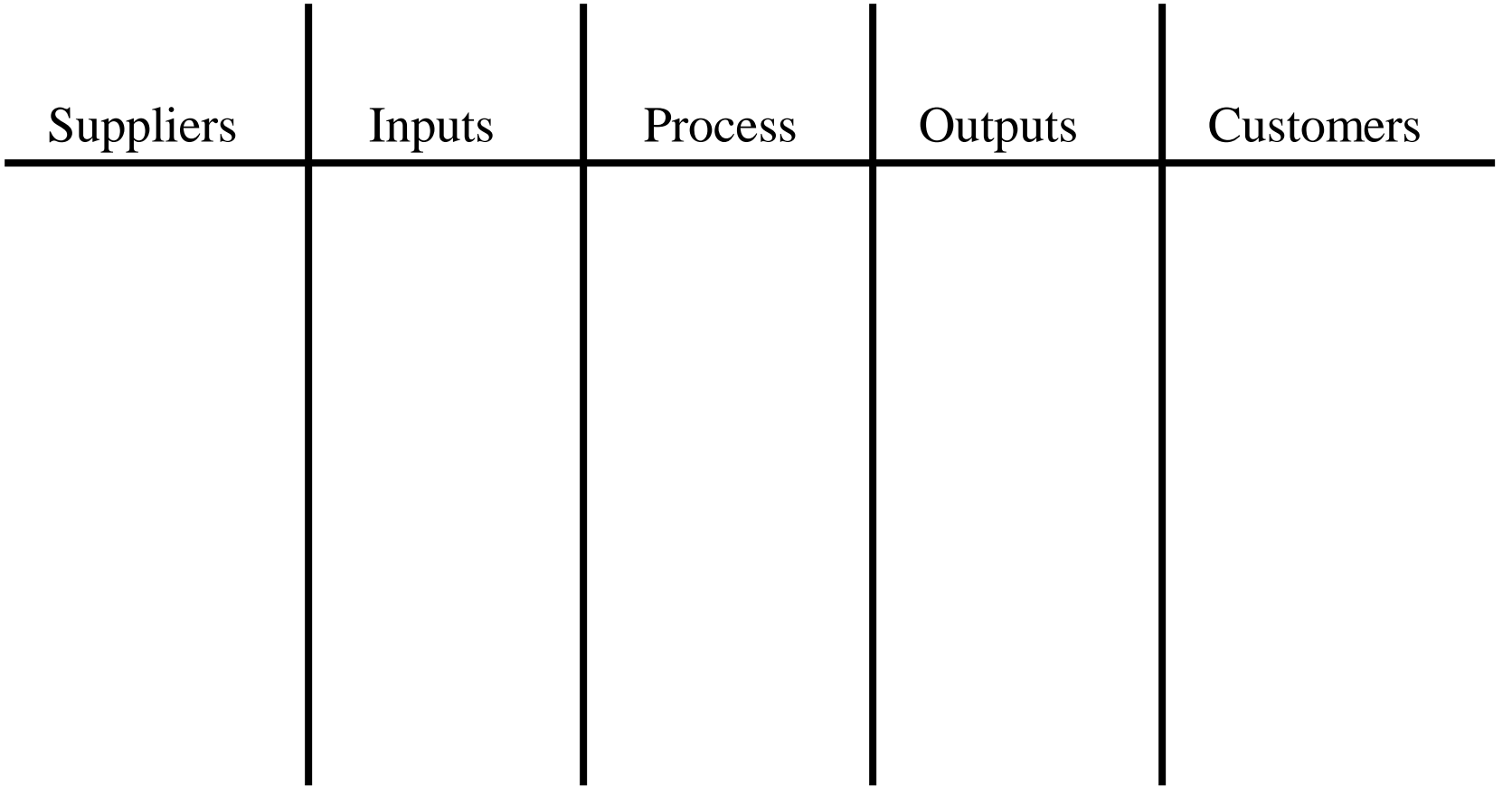

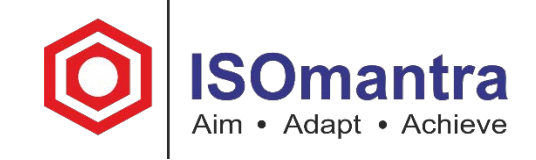

### Step 1: Begin with the high-level process map

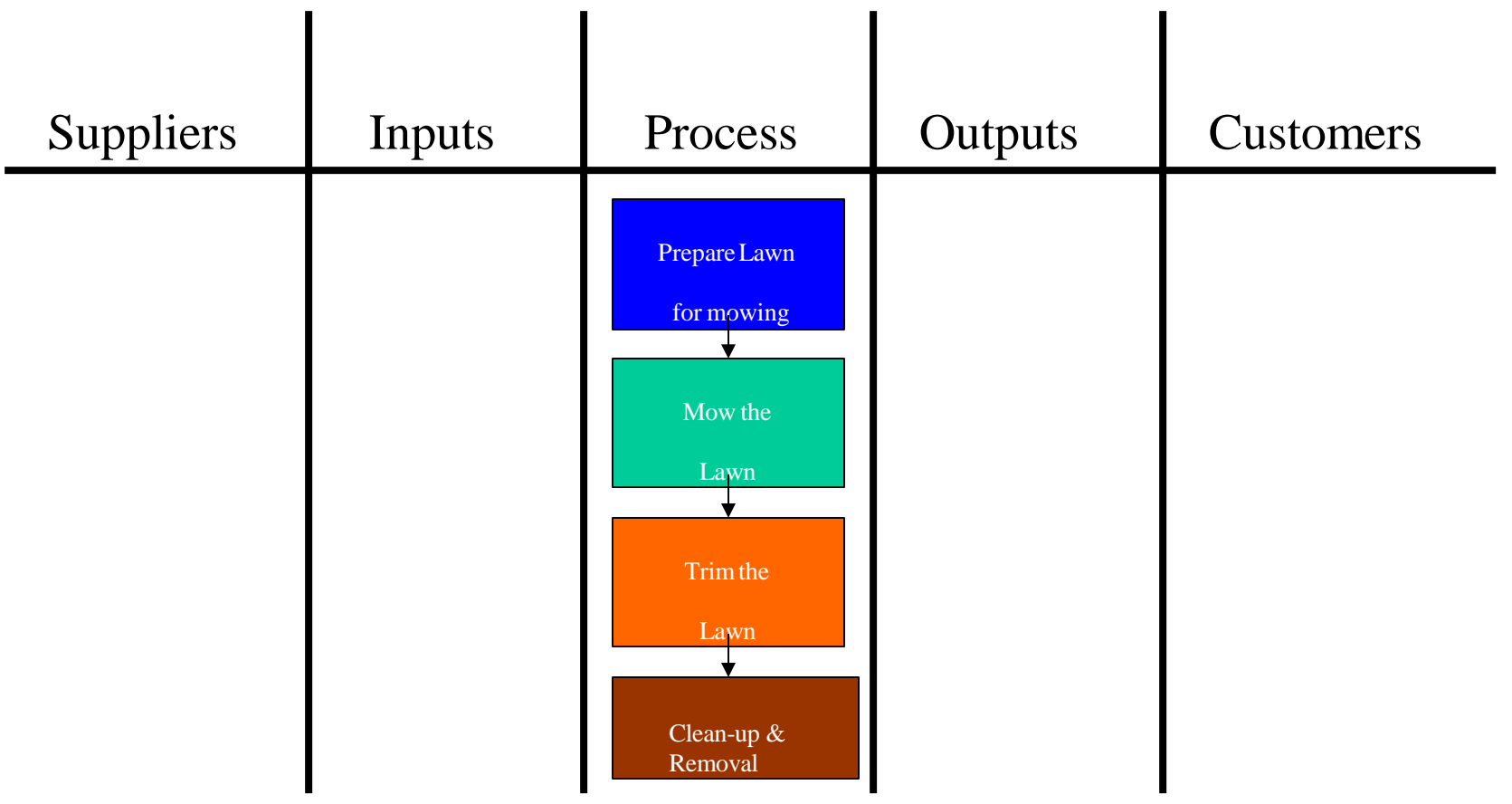

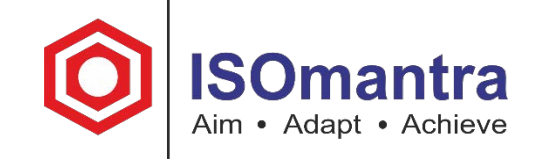

### Step 2: List all of the outputs from the process

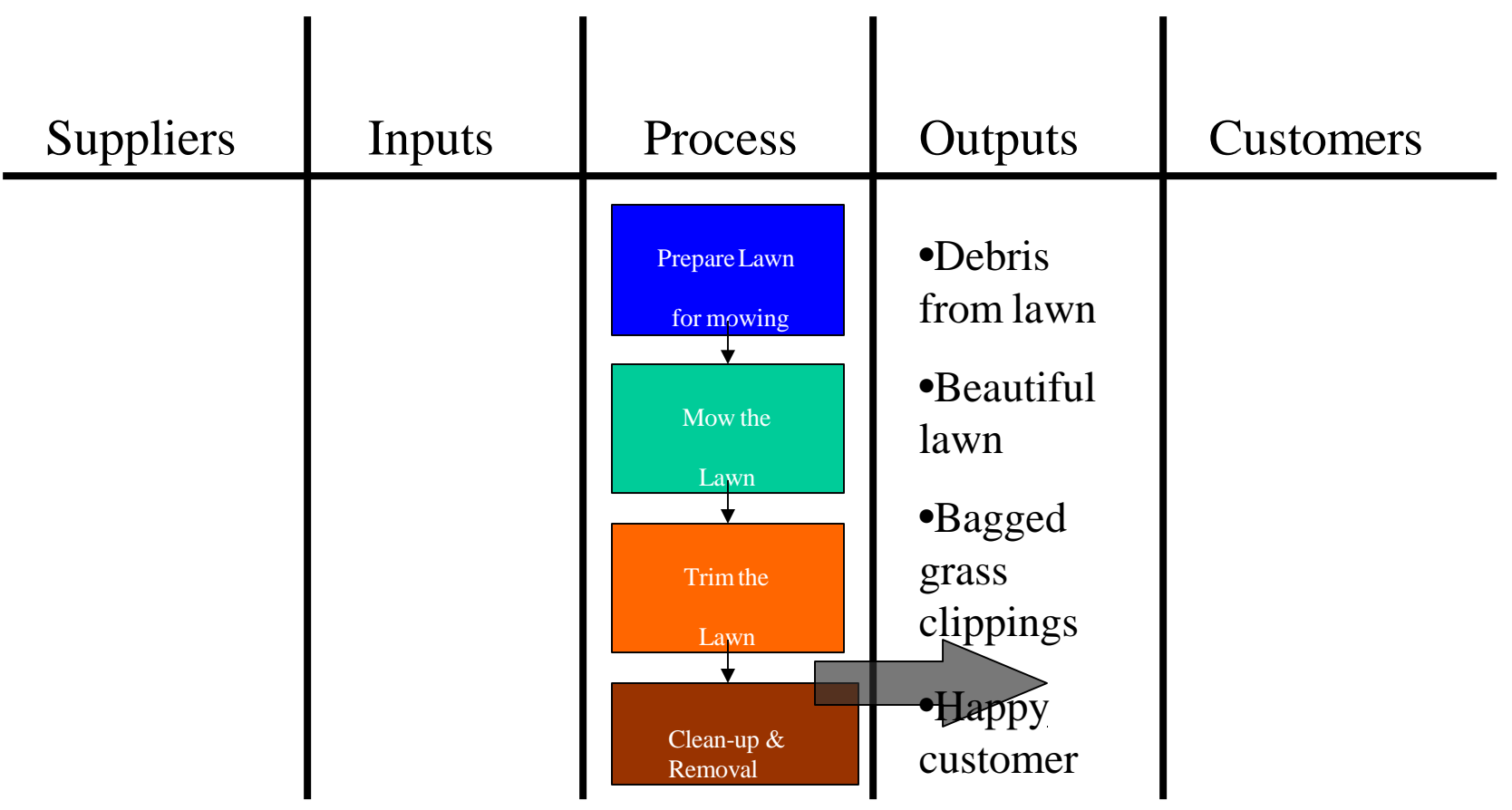

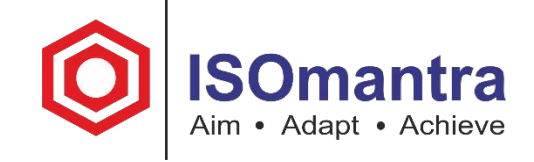

#### Step 3: Identify the customers receiving the output  $\mathbf{r}$  $\mathbf{I}$  $\blacksquare$  $\blacksquare$

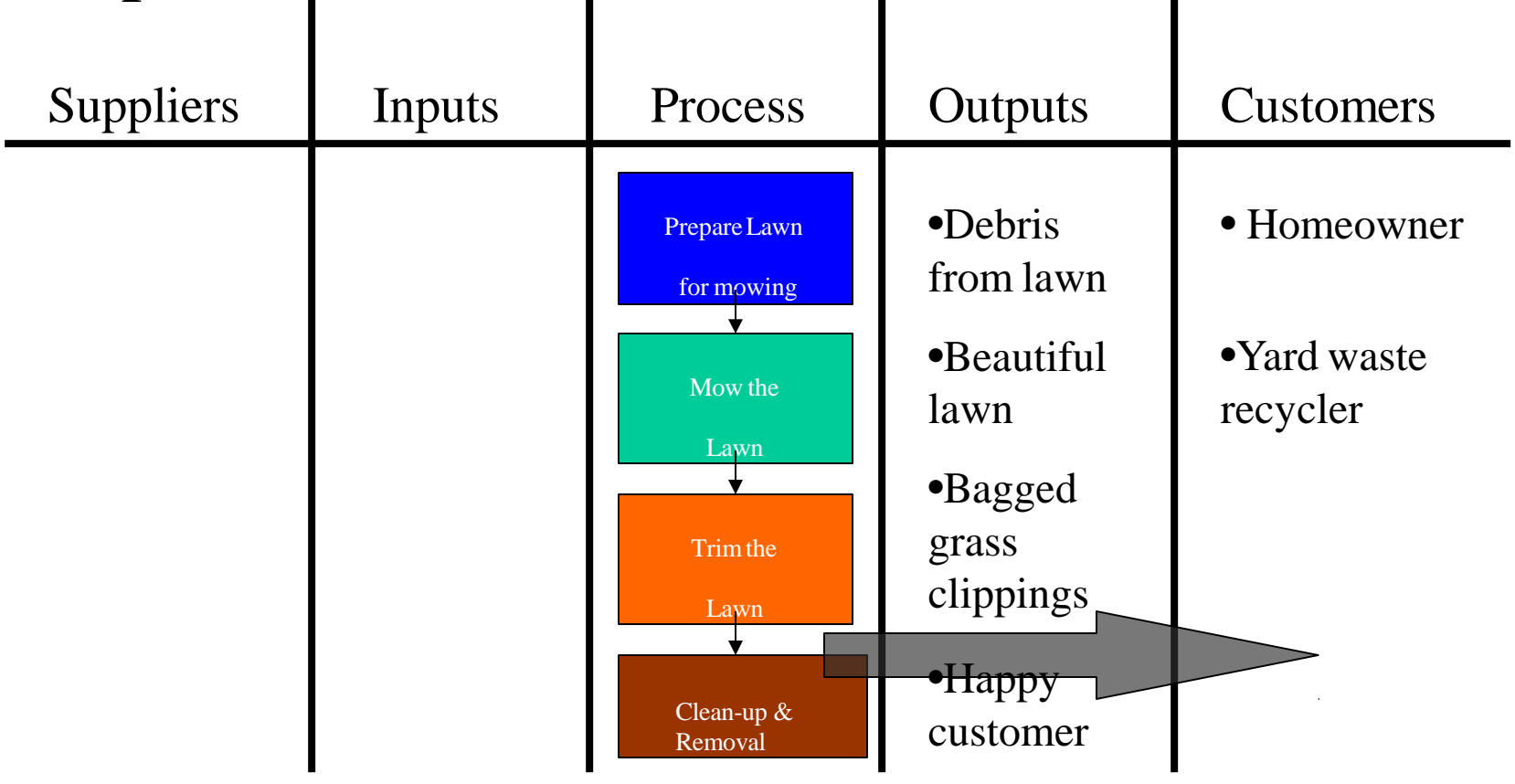

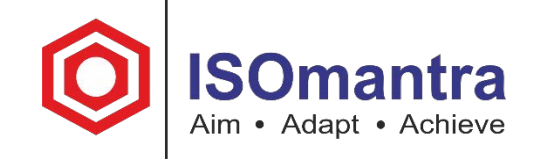

### Step 4: List all of the inputs into the process

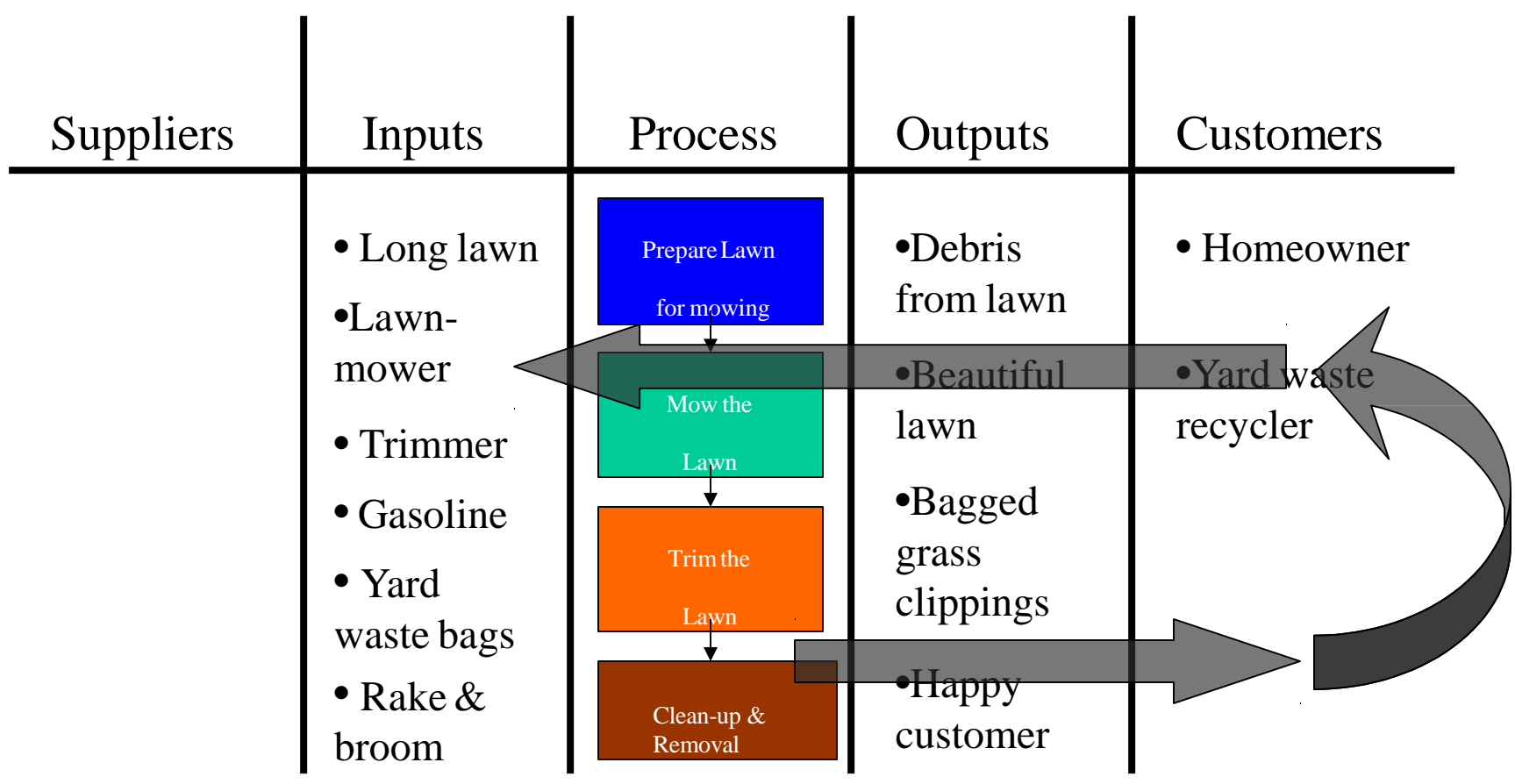

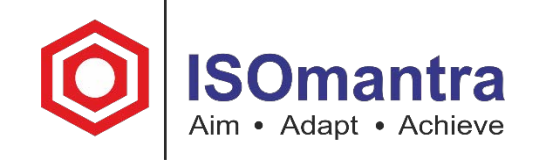

#### Step 5: Identify the suppliers of the process inputs  $\mathbf{I}$  $\mathbf{I}$  $\mathbf{I}$  $\overline{\phantom{a}}$

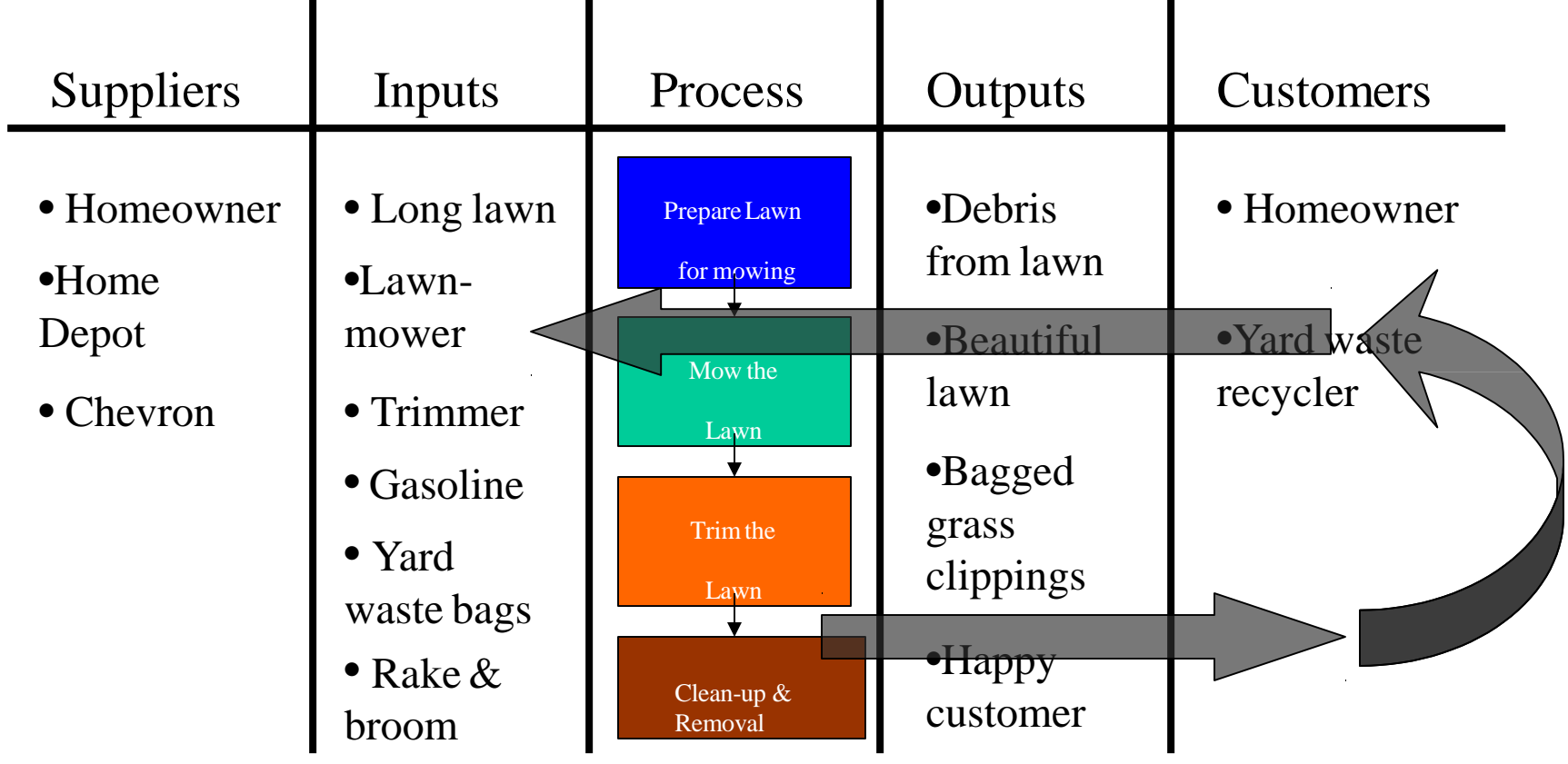

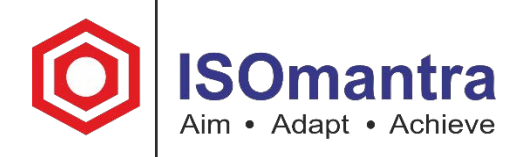

# In-Class Exercise

# Brainstorm an in-flight or planned project in your organization

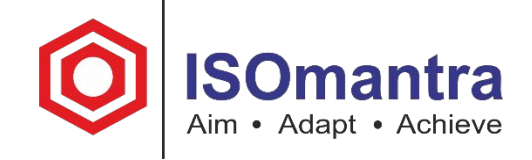

# Step 1: Begin with your high-level process

map (Keep to 4-5 process steps)

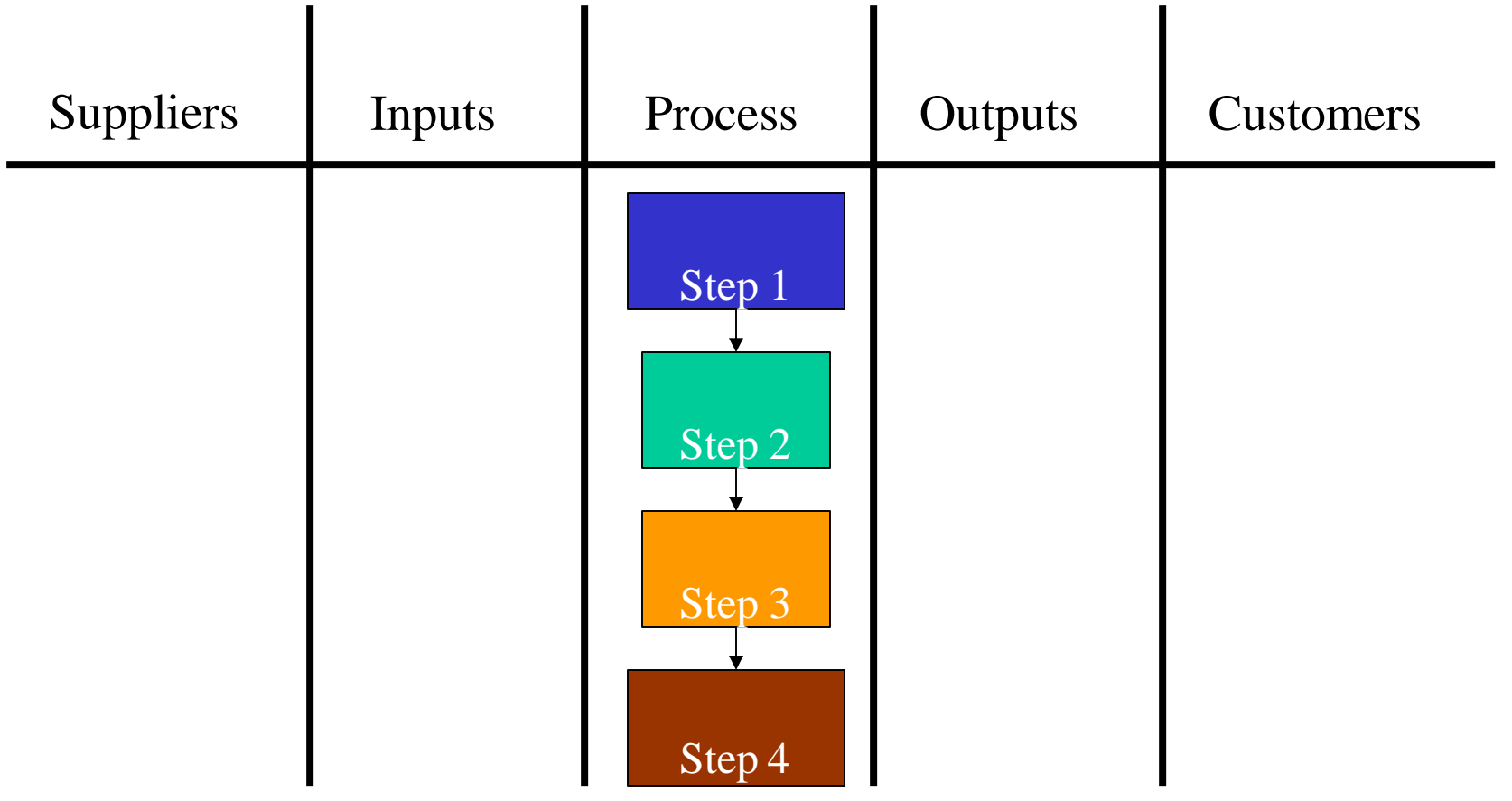

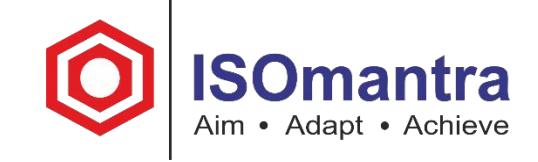

# Step 2: Brainstorm all of the outputs from the process

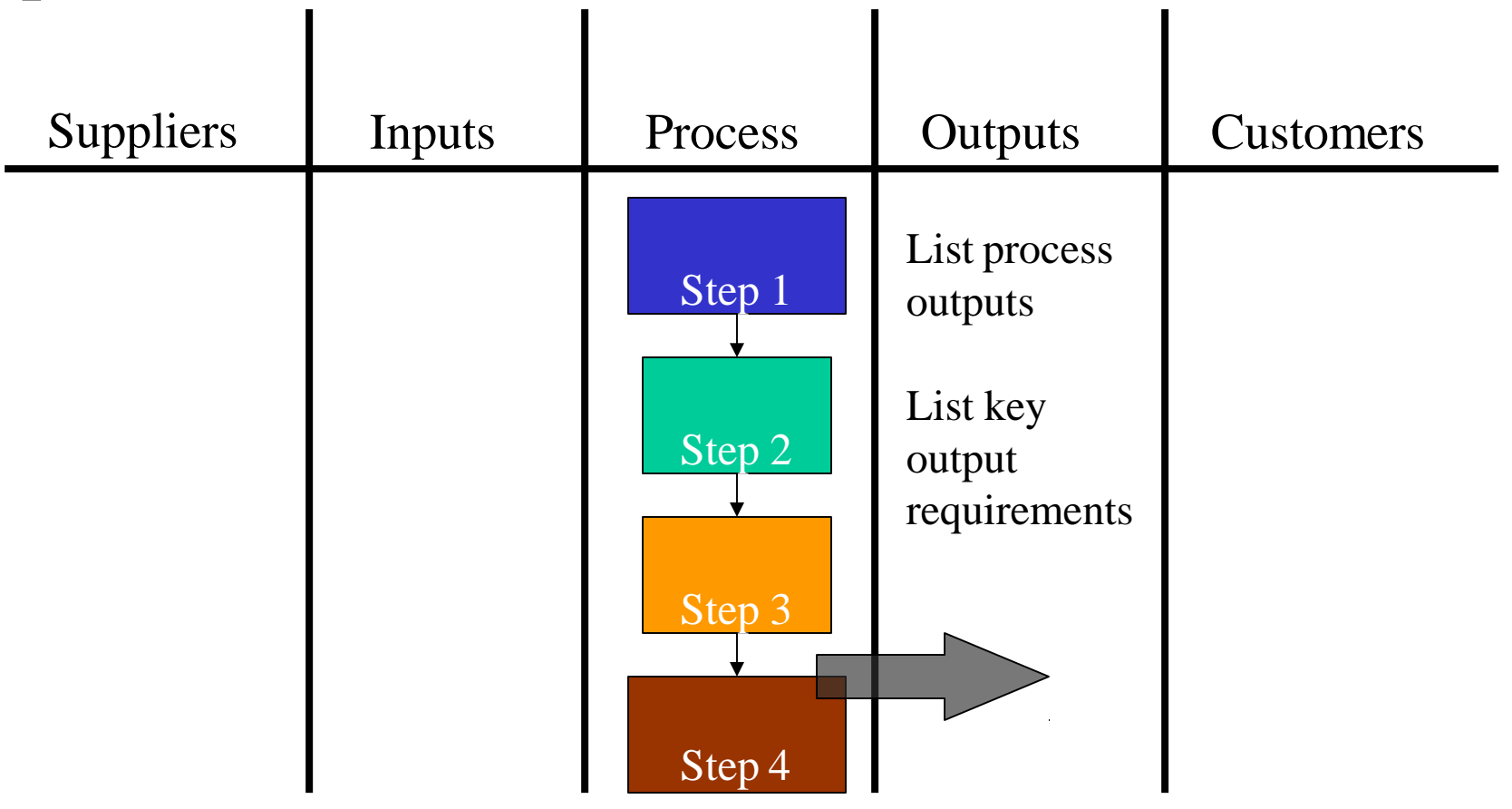

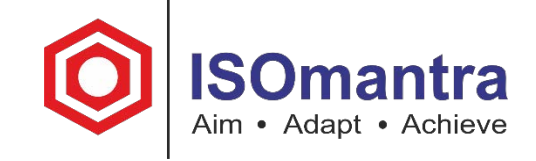

#### Step 3: Identify the customers receiving the outputs products of the control of the control of the control of the control of the control of the control of the control of the control of the control of the control of the control of the control of the control of the con  $\blacksquare$  $\mathbf{I}$  $\blacksquare$

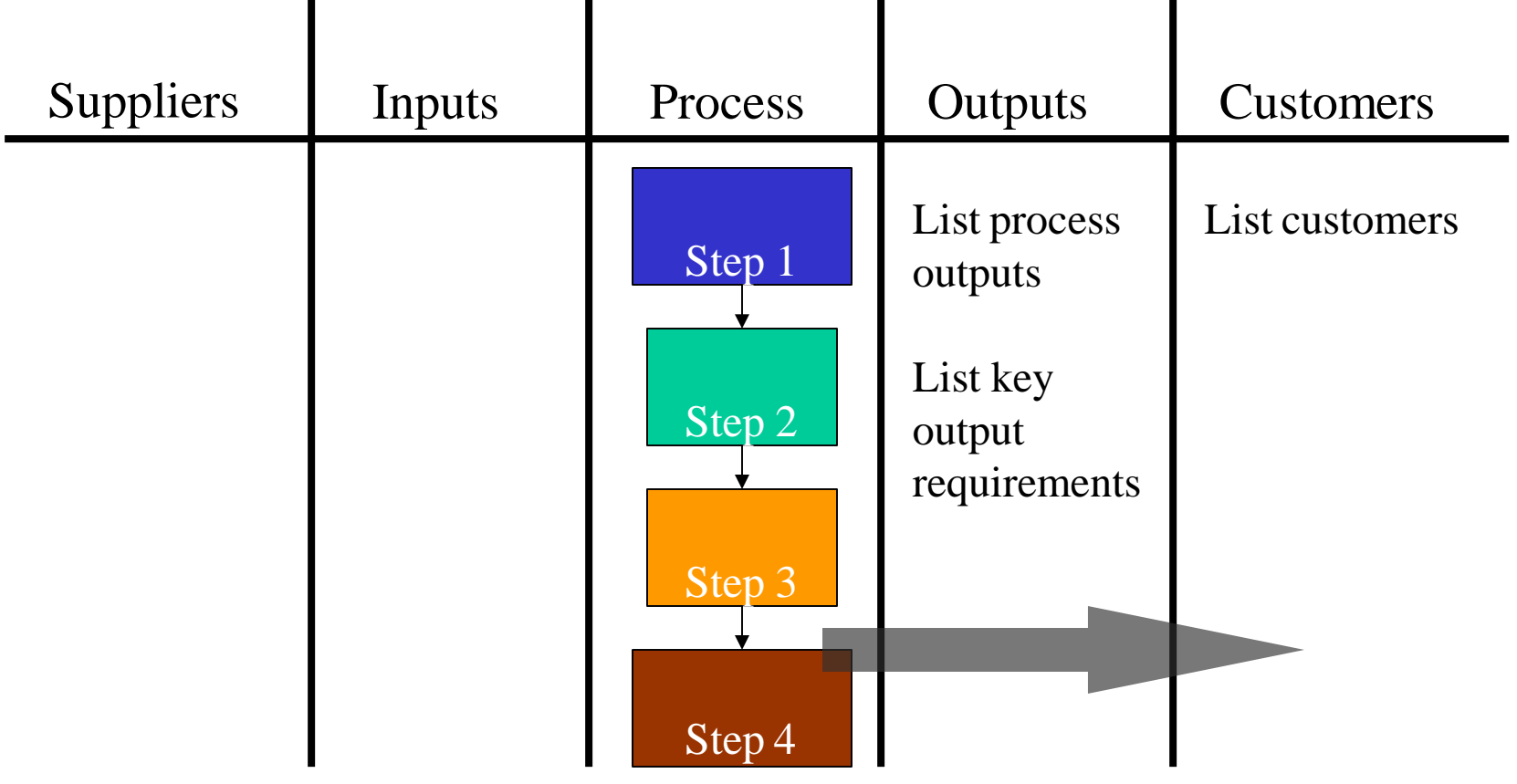

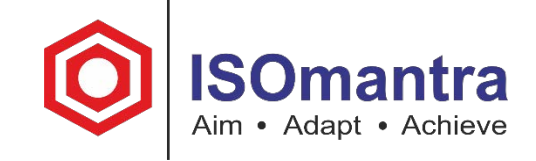

# Step 4: Brainstorm all of the inputs into the process

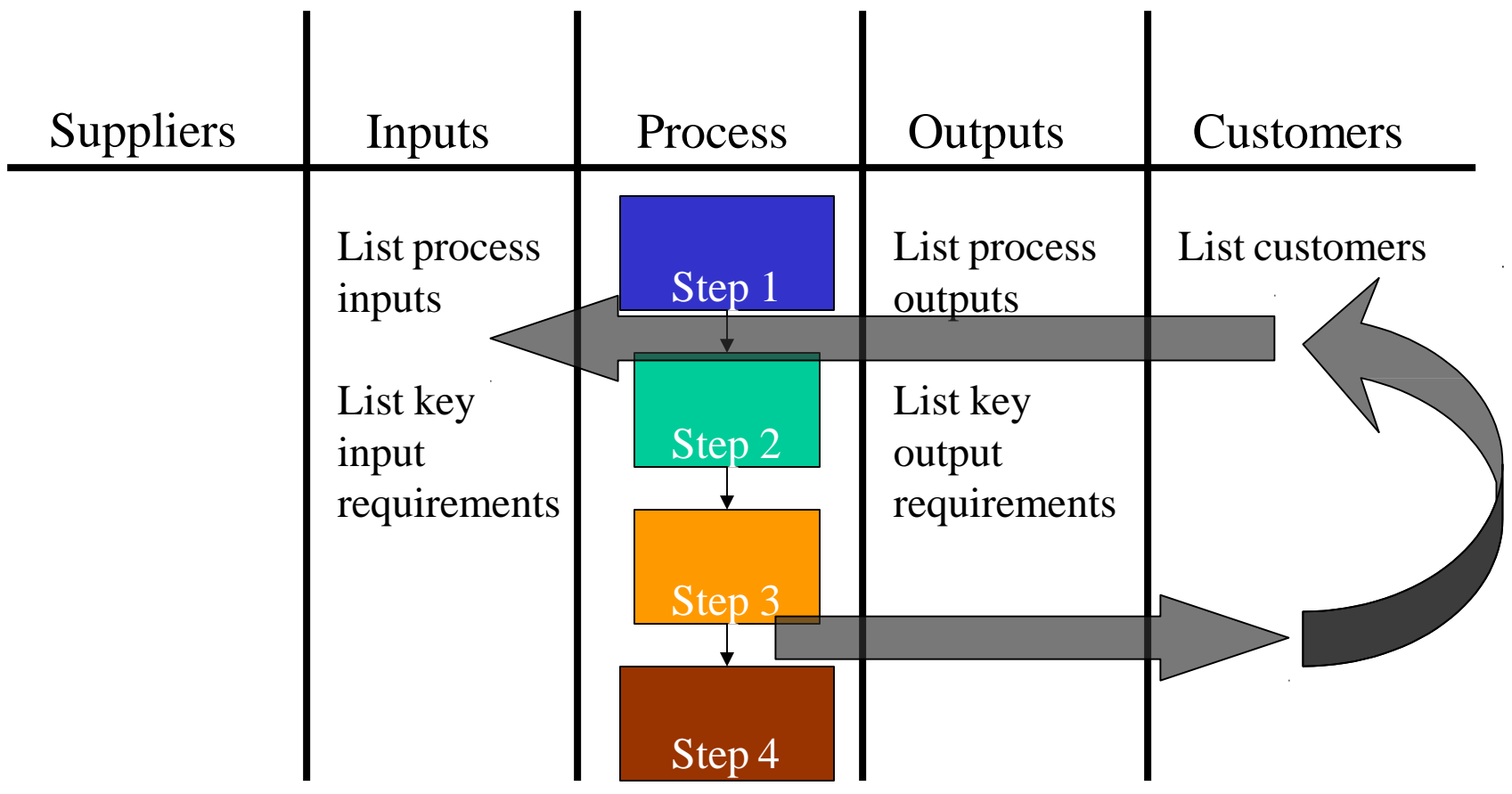

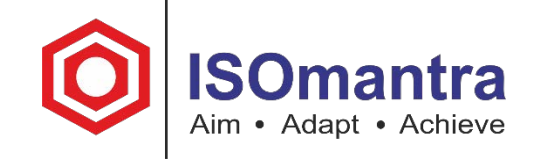

#### Step 5: Identify the suppliers of the process inputs  $\mathbf{I}$  $\mathbf{I}$  $\blacksquare$  $\blacksquare$

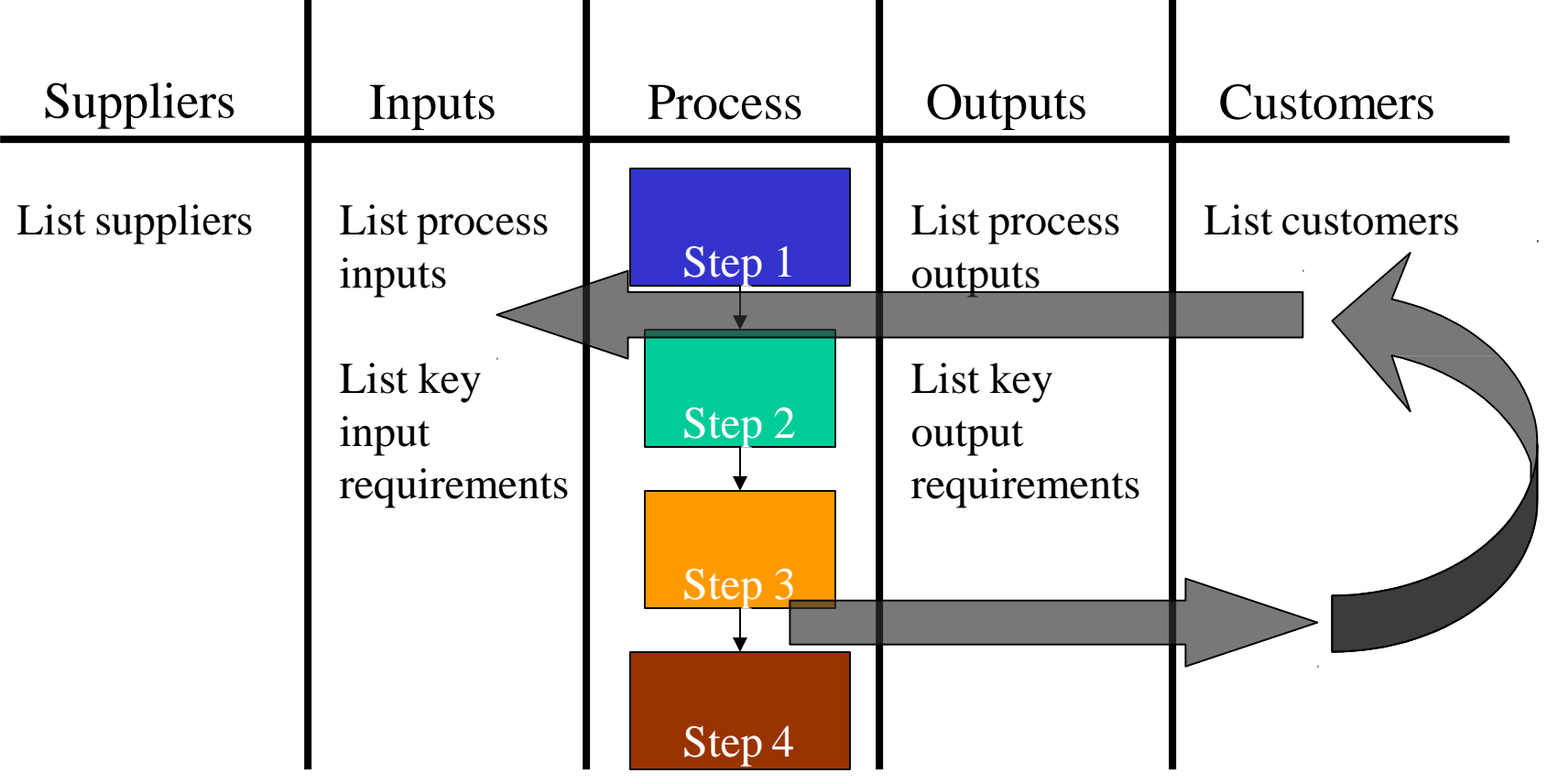

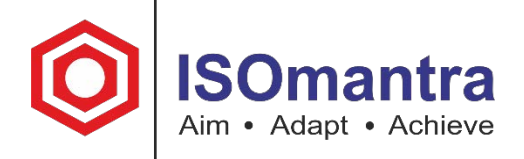

# Summary

What we covered today

- 1. Defined SIPOC
- 2. Discussed how SIPOC can be used
- 3. Showed how it works
- 4. Demonstrated an example
- 5. Completed an in-class exercise